# Jogo de aventura ambientado na Universidade Federal de Alagoas

#### Juliano Rocha Barbosa, Elthon Oliveira

<sup>1</sup> Universidade Federal de Alagoas - *Campus* Arapiraca Núcleo de Ciências Exatas (NCEx) Laboratório Multidisciplinar de Computação / Coletivo EIDI

rocha.juliano.b@gmail.com, elthon@arapiraca.ufal.br

*Abstract. Electronic games can provide a wide range of aspects to be explored, whether for the purpose of entertaining or informing. In this article, it is shown the process of developing a game that takes place at the Federal University of Alagoas with a playful and informative aspect. An expository approach of the developed application was used. In addition, the game development process was explored in order to clarify the decisions made with the solutions to the issues encountered.*

*Resumo. Jogos eletronicos podem proporcionar uma vasta gama de aspectos ˆ a serem explorados, seja com o objetivo de divertir ou informar. Neste artigo, e mostrado um jogo ambientado na Universidade Federal de Alagoas, e seu ´ processo de desenvolvimento, com aspectos ludico e informativo. Foi usada ´ uma abordagem expositiva da aplicac¸ao desenvolvida. Al ˜ em disso, foi explo- ´ rado o processo de desenvolvimento de jogos de forma a ficar claro as decisoes ˜ tomadas com as soluções para as questões encontradas.* 

# 1. Introdução

Tem sido percebido a cada dia uma maior necessidade de políticas de acessibilidade em locais públicos [Costa et al. 2005]. Para que tais políticas sejam aplicadas, faz-se necessário expor as falhas presentes, principalmente em construções com um relativo grau de visitação/movimentação.

Este artigo mostra o desenvolvimento de um jogo para as plataformas *desktop* e *web*. Inicialmente, tinha-se como objeto principal a denúncia/exposição de falhas de acessibilidade identificadas no Campus Arapiraca da Universidade Federal de Alagoas (UFAL). Durante o processo de desenvolvimento, porem, observou-se que boa parte ´ destes problemas de acessibilidade haviam sido solucionados. Inclusive, o problema mais evidente de acessibilidade, dentre todos no campus, havia sido eliminado. Desta maneira, o foco do projeto foi direcionado mais para o lado ludico e informativo que um jogo ´ ambientado em uma universidade pode proporcionar [Kirriemuir 2002].

Tem sido disseminado nos últimos tempos que o mercado de trabalho para jogos digitais vem crescendo. Tal crescimento vem ocorrendo mesmo em meio a crise atual ` [Silveira 2017]. Diante deste cenário econômico e de oportunidades, o trabalho aqui apresentado foi motivado também em explorar as opções e métodos de desenvolvimento de jogos disponíveis.

# 2. Materiais e Métodos

Durante a criação do jogo apresentado neste trabalho, foram utilizadas algumas tecnologias específicas, bem como foram definidas e seguidas algumas etapas como metodologia de desenvolvimento. Nesta secão são apresentadas, de forma breve, as tecnologias utilizadas e a metodologia adotada.

# 2.1. Materiais

# Game Engine Unity 3D

Uma *game engine* é o software que fornece aos criadores de jogos o conjunto necessário de recursos para criar jogos de maneira rápida e eficiente [Dias 2018]. De posse de uma *game engine*, é possível utilizar recursos já prontos, tais como: leis da física, câmera, gerenciamento de textura e sons.

*Unity 3D<sup>1</sup>* é uma das *game engines* mais populares atualmente. A sua popularidade se dá devido a uma combinação de simplicidade, capacidade de criar jogos com qualidade profissional e a existência de uma comunidade ativa de usuários desenvolvedores.

Os recursos supracitados foram decisivos para a escolha e uso desta *engine* neste trabalho. Outro recurso muito importante desta *engine* é a possibilidade de exportar os jogos desenvolvidos para diversas plataformas. Isto gera uma grande versatilidade ao projeto, uma vez que múltiplas plataformas podem ser atendidas.

# Ferramentas e conteúdos de terceiros

Além de uma *game engine*, também foram utilizadas algumas outras ferramentas. O Blender<sup>2</sup>, software de modelagem, animação, texturização, renderização, entre outros, foi utilizado para modelagem de alguns objetos pequenos que não puderam ser feitos utilizando o sistema interno da *engine*.

Para a persistência de alguns dados, tal como as pontuações dos jogadores, como mostrado na Figura 3(b), foi utilizado o gerenciador de *leaderboards* e usuários *dreamlo*<sup>3</sup>. Este gerenciador permite armazenar e solicitar pontuações de jogadores através de simples requisic¸oes ˜ *http* do tipo *get*.

Além disso, vários objetos tridimensionais e alguns componentes foram baixados por meio da *Unity Asset Store*<sup>4</sup> , a loja oficial do *Unity 3D* para download de *assets*. Na *Unity Asset Store* é possível encontrar modelos 3D e 2D, Áudios e componentes no geral para projetos desenvolvidos no *Unity 3D*.

Na opção *Sobre* no menu inicial do jogo, há uma lista com os conteúdos de terceiros utilizados no projeto.

<sup>1</sup>https://unity3d.com/pt

<sup>2</sup>https://www.blender.org

<sup>3</sup>http://dreamlo.com

<sup>4</sup>https://assetstore.unity.com

# 2.2. Método

O desenvolvimento do jogo apresentado neste trabalho seguiu etapas bem definidas. As etapas são descritas a seguir:

- 1. Concepção: No início, foi feito um *brainstorming* sobre quais seriam as funcionalidades dispon´ıveis e quais os requisitos esperados para o jogo. Isso incluiu personagens, nível de detalhes do cenário, jogabilidade e objetivos.
- 2. Coleta de dados: Nesta fase, foi feito o reconhecimento do Campus Arapiraca da UFAL visando modelá-lo para o jogo. Foi conseguido um mapa do terreno da instituição e foram anotadas informações sobre localização, quantidade e dimensões dos prédios, bem como seus acessos.
- 3. Protótipo inicial: A versão inicial do jogo foi um protótipo 2D feito em  $HTML5<sup>5</sup>$ . Após uma série de dificuldades em adicionar recursos ao jogo, foi percebido a possibilidade de aumentar a qualidade do projeto com a adoção de uma game *engine*. A partir desta mudanca, foi iniciado o desenvolvimento de uma versão 3D do projeto que passou a incluir uma serie de novas funcionalidades e facilidades ´ do ponto de vista de desenvolvimento.
- 4. Modelagem do cenário: Nesta etapa, foram utilizados os dados coletados para a criação da versão virtual do campus. Buscando obter velocidade e praticidade no desempenho, a modelagem do cenário foi feita dentro da própria *engine*. Além disso, foram utilizados componentes da *Unity Asset Store* como árvores e veículos. O reuso destes objetos facilitou a prototipação do jogo.
- 5. Lógica do jogo: Coletadas as informações necessárias e feita a modelagem do cenário que abrigaria o jogo, partiu-se para a programação da mecânica do mesmo. Aqui foram implementados o *sistema de missões*, *comportamento dos persona*gens que causam adversidades, locomoção do personagem principal, Learder*board*, entre outros.
- 6. **Publicacão/Pós-producão**: O jogo encontra-se atualmente nesta etapa. A versão atual foi disponibilizada para um seleto grupo de testadores. Este grupo conta com pessoas familiarizadas ou não com programação de computadores. Buscase avaliar o jogo por meio da coleta de opiniões destes testadores. Há alguns melhoramentos para serem feitos. Estes terão início após a coleta e atendimento das opiniões.

# 3. O Jogo

# 3.1. Motivação

A proposta de desenvolvimento da aplicação veio da necessidade de expor as falhas de acessibilidade existentes na UFAL. No campus, havia algumas falhas graves de acessibilidade. Estas falhas dificultavam bastante, ou até mesmo impossibilitavam, o acesso de pessoas com deficiência física (ou alguma pequena dificuldade de locomoção) à áreas específicas do campus. É apresentado na Figura 1 o corredor que dá acesso (em maio de 2017) as salas de aulas e de professores. `

Outra motivação para o desenvolvimento do jogo foi a apresentação do campus às pessoas que nunca o visitaram. A modelagem do ambiente universitario em um jogo pode ´

<sup>&</sup>lt;sup>5</sup>HTML5 é a nova revisão do padrão HTML desenvolvido pela W3C. Esta nova versão traz consigo muitos novos recursos e capacidades para o *HTML* [Hoy 2011].

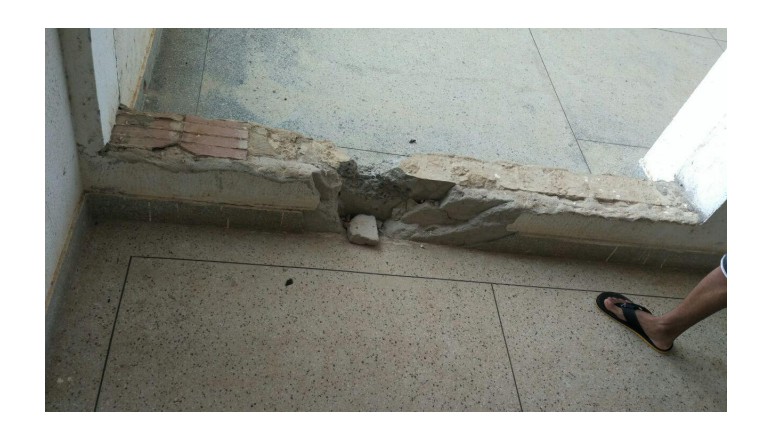

**Figure 1. Falha de acessibilidade em corredor do bloco C - UFAL**

proporcionar uma melhor imersão do aluno no mesmo, principalmente os alunos recém ingressos. Com isso, o envolvimento de alunos novatos que não conhecem a estrutura da universidade pode ser facilitado.

# 3.2. Conceito

O jogo foi desenvolvido em terceira pessoa e é ambientado na UFAL - Campus Arapiraca. Como forma de chamar mais atenção aos problemas de acessibilidade, foi definido que o personagem principal seria um cadeirante chamado de Gui. No jogo, Gui deve completar algumas missões para conseguir pontos e, desta forma, poder passar de fase.

Existem alguns personagens que causam adversidades espalhados pelo cenário criados para atrapalhar a vida de Gui, além dos problemas de acessibilidade. Estes personagens o perseguem e, caso entrem em contato com ele, provocam dano. Gui precisa aprender a lidar com eles. Os personagens que causam adversidades disponíveis atualmente são: o **Professor Zumbi, cães e gatos famintos**. Estes personagens representam versões estereotipadas e exageradas de professores e animais presentes no campus. Na vida real estes personagens causam certa "dor de cabeça" aos alunos. As versões estereotipadas causam um dano maior no mundo virtual.

Um recurso "sensível ao contexto" do campus foi utilizado. Ao aproximar-se de Gui, o **Professor Zumbi** fala (por meio de balões) algumas frases famosas de alguns docentes do campus. Entre os testadores que são (ou foram) alunos da instituição, este recurso provocou diversas gargalhadas, o que se mostrou um recurso bastante divertido do jogo.

A exploração do ambiente universitário é estimulada através da distribuição de missões que podem ser coletadas no cenário. A conclusão de uma missão proporciona uma pontuação que depende da fase atual. As melhores pontuações são salvas e exibidas em um *Leaderdoard*<sup>6</sup> disponível no menu principal. A Figura 2 mostra os principais personagens do jogo.

O jogo encontra-se no estágio final de desenvolvimento de sua primeira versão estável. Restam apenas alguns detalhes a serem adicionados. O jogo está disponível em http://gui.coletivoeidi.com.br.

<sup>&</sup>lt;sup>6</sup>Leaderboard é um ranking com a classificação do 1<sup>o</sup> ao enésimo competidor.

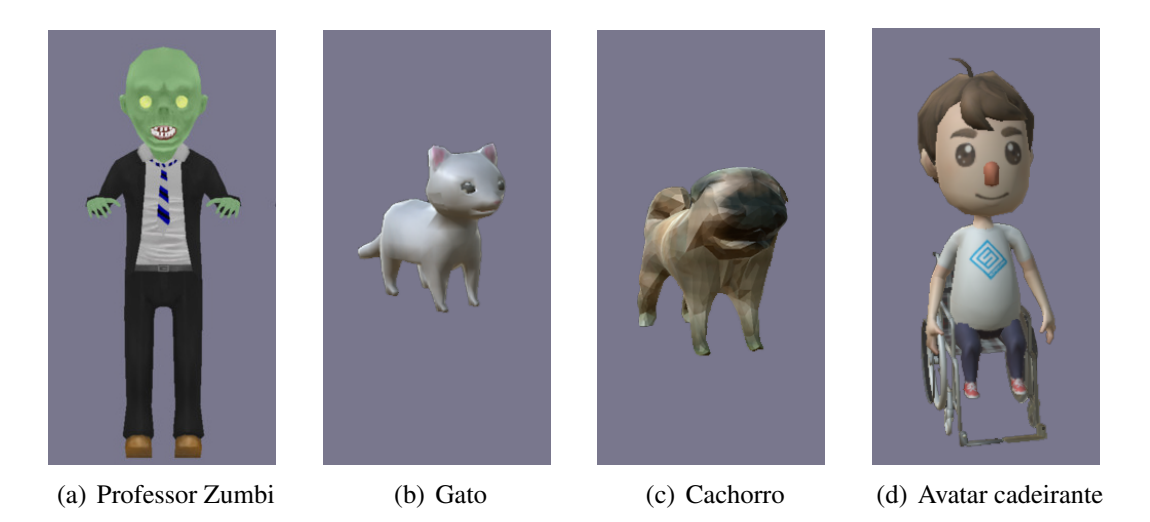

**Figure 2. Principais personagens do jogo.**

Ao iniciar o jogo, o usuario se depara com a tela da Figura 3(a) com algumas ´ opções. Ao preencher seu nome e clicar em *Jogar*, o jogador estará livre para se locomover pela universidade. O personagem principal é um cadeirante que deve andar pelo campus pegando e completando missões, como mostrado na Figura 3(d). Além disso, o jogador deve evitar ou enfrentar os personagens espalhados pelo cenário, situação mostrada na Figura  $3(c)$ . Cada missão vale uma quantidade de pontos que são somados ao placar do jogador e salvos no *Leaderboard* global. Ao completar todas as missões, outra fase se inicia: mais personagens causando dificuldades para o jogador e missões valendo mais pontos.

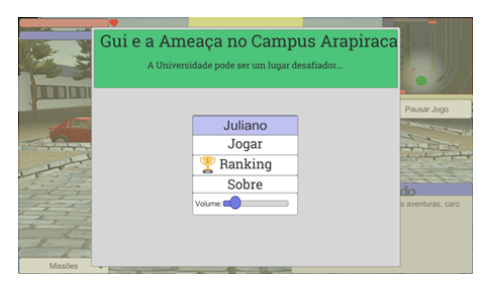

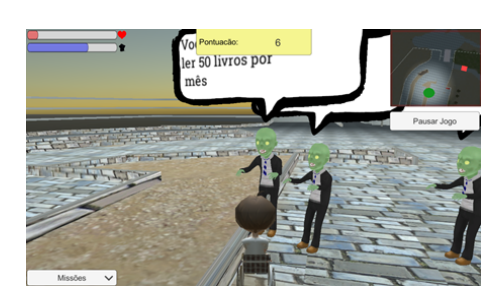

(c) Jogador enfrentando os desafios do jogo (d) Jogador encontrando uma nova missao˜

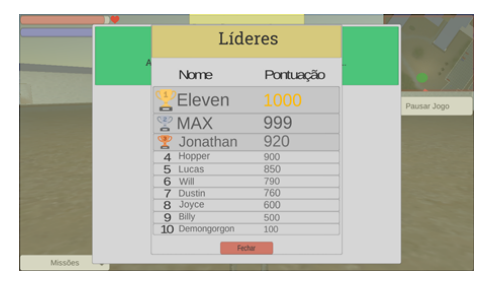

(a) Tela inicial (b) *Leaderboard* com as maiores pontuações

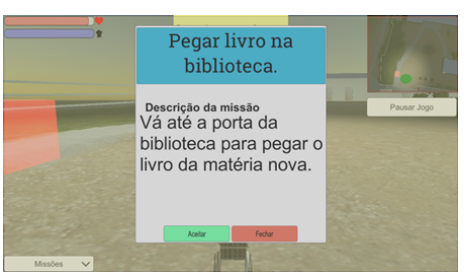

**Figure 3. Algumas telas do jogo.**

# 4. Conclusões

Nesse trabalho foi apresentado um jogo ambientado na UFAL - Campus Arapiraca. A ideia em conceber este jogo teve como motivação original denunciar as falhas de acessibilidade do campus. Após a solução de algumas destas falhas, o desenvolvimento do jogo foi redirecionado para um foco lúdico, mas sem deixar de lado as questões sobre acessibilidade.

Como trabalhos futuros, é planejado: melhorar o desempenho do jogo, aprimorar o comportamento dos personagens usando alguma técnica de inteligência artificial, e estudar novas técnicas de modelagem e renderização para aumentar o realismo do jogo.

Por fim, além dos pontos já destacados, deseja-se gerar um estudo mais aprofundado sobre o desenvolvimento do projeto incluindo mais detalhadamente escolhas de projeto e informações sobre as tecnologias utilizadas.

# References

- Costa, G. R. V., Maior, I. M. M. L., and Lima, N. M. d. (2005). Acessibilidade no brasil: uma visao hist ˜ orica. ´ *III Seminario e II oficina Acessibilidade, TI e Inclus ´ ao digital ˜* . Faculdade de Saúde Pública/USP-São Paulo.
- Dias, R.  $(2018)$ . Game engine: o que é, para que serve e como escolher a sua.  $https:$ //producaodejogos.com/game-engine/. Acessado em: 15 junho 2018.
- Hoy, M. B. (2011). Html5: a new standard for the web. *Medical reference services quarterly*, 30(1):50–55.
- Kirriemuir, J. (2002). Video gaming, education and digital learning technologies. *D-lib Magazine*, 8(2):7.
- Silveira, D. (2017). Número de desenvolvedores de games cresce  $600\%$  em 8 anos. https://g1.globo.com/economia/negocios/noticia/ numero-de-desenvolvedores-de-games-cresce-600-em-8-anosdiz-associacao.ghtml. Acessado em: 15 março 2018.